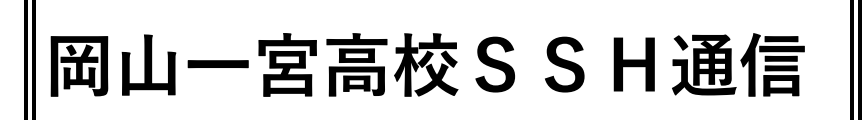

**令和5年度 第4号 ~iC 課題探究αの紹介2~ 発行日:令和5年 10 月 13 日**

## 「iC 課題探究α」一人一台端末を活用した探究活動2

第4号では、前号で紹介した iC 課題探究αでの一人一台端末を活用した探究活動について、具 体的にどのような形で活用しているのかについて紹介する。

【授業での活用】

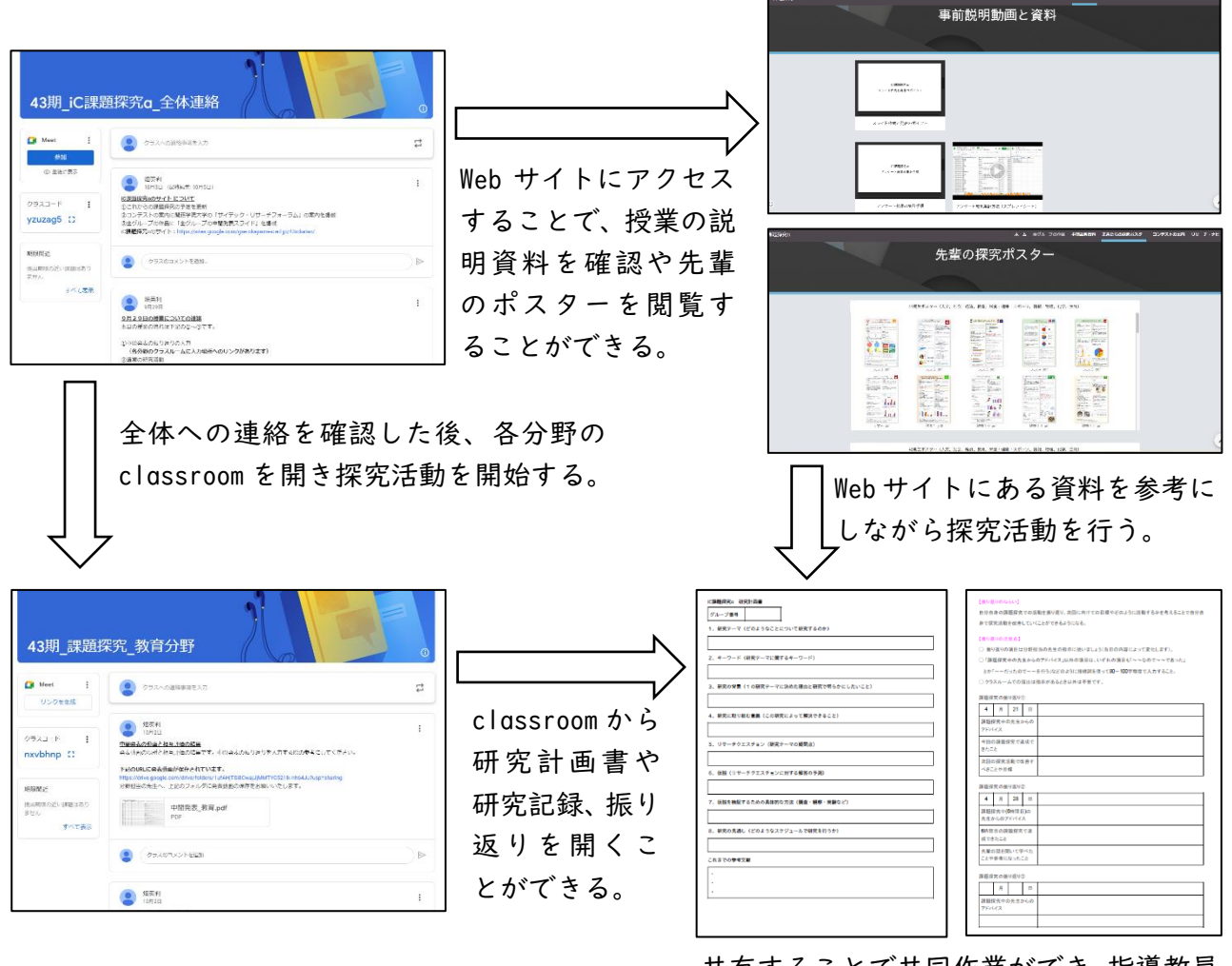

共有することで共同作業ができ、指導教員 もいつでも確認することができる。

 $\%$  is

## 【発表会での活用】

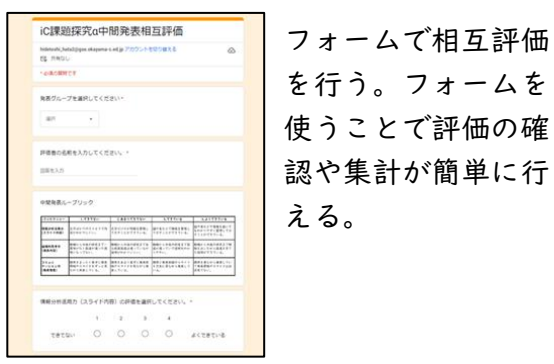

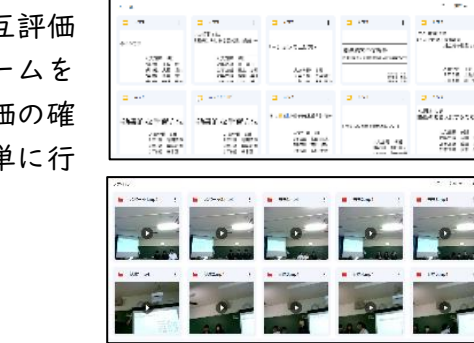

発表資料作成は共有 フォルダ上で行う。 共同で発表資料が作 ■■■ 成できる。

> 動画を見て振り返り ができるように発表 動画を共有フォルダ に保存する。